## **Working with XML data**

The following set of functions have been implemented to read data from XML files:

- [ibec\\_JsonToXML](http://ibexpert.com/docu/doku.php?id=05-ibexpert-ibeblock-functions:05-09-working-with-xml-data:ibec_jsontoxml)
- ibec msxml Create
- ibec msxml Free
- ibec msxml Save
- ibec msxml Load
- [ibec\\_msxml\\_LoadXML](http://ibexpert.com/docu/doku.php?id=05-ibexpert-ibeblock-functions:05-09-working-with-xml-data:ibec_msxml_loadxml)
- ibec msxml SelectNodes
- ibec msxml SelectSingleNode
- ibec msxml GetError
- ibec msxml GetText
- ibec msxml GetTextUTF8
- ibec msxml GetAttribute
- ibec msxml TransformNode
- ibec msxml GetXML

The following example illustrates how to use ibec\_msxml\_xxx functions to process XML data. Detailed descriptions of these functions will come soon.

## **Example**

```
 execute ibeblock
   as
   begin
     UserDB = ibec_GetUserDBConnection();
     if (UserDB is null) then
     begin
      ibec ShowMessage('You have to use the IBExpert User Database.' +
ibec CRLF() + '(Options | Environment Options | User Database)');
       Exit;
     end;
    ibec UseConnection(UserDB);
     xmlfile = 'https://www.ibexpert.com/rus/ibedemoscripts.xml';
    --xmlfile = 'w:\ibedemoscripts.xml';
    xml = ibec msxml Create(); try
      ibec msxml Load(xml, xmlfile);
      nodes = ibec msxml SelectNodes(xml, 'demoscripts/script');
       foreach (nodes as node skip nulls) do
       begin
```

```
sid = ibec msxml GetAttribute(node, 'id');
        sorder = ibec msxml GetAttribute(node, 'order');
        stype = ibec msxml GetAttribute(node, 'type');
        sparent = ibec msxml GetAttribute(node, 'parentid');
        tempnode = ibec msxml SelectSingleNode(node, 'name');
         if (tempnode is not null) then
          sname = ibec msxml GetText(tempnode);
         tempnode = ibec_msxml_SelectSingleNode(node, 'description');
         if (tempnode is not null) then
          sdesc = ibec msxml GetText(tempnode);
        tempnode = ibec msxml SelectSingleNode(node, 'source');
         if (tempnode is not null) then
          ssource = ibec mime Decode(ibec msxml GetText(tempnode));
         if (exists(select id from ibescripts where id = :sid)) then
           update ibescripts
          set item order = : sorder,
              item type = :style,
              item parent id = :sparent,
              item_name = :same, item_description = :sdesc,
               item_source = :ssource
          where id = :sid; else
           insert into ibescripts (id, item_order, item_type, item_parent_id,
item name, item description, item source)
                       values (:sid, :sorder, :stype, :sparent, :sname,
:sdesc, :ssource);
         commit;
       end
     finally
      ibec msxml Free(xml);
     end;
   end
```
From: <http://ibexpert.com/docu/> - **IBExpert**

Permanent link: **<http://ibexpert.com/docu/doku.php?id=05-ibexpert-ibeblock-functions:05-09-working-with-xml-data>**

Last update: **2023/07/05 18:04**

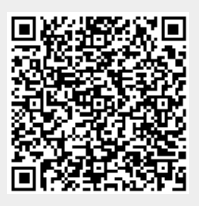